## Package 'covdepGE'

August 24, 2022

Title Covariate Dependent Graph Estimation

Version 1.0.0

Date 2022-08-14

Language en-US

BugReports <https://github.com/JacobHelwig/covdepGE/issues>

URL <https://github.com/JacobHelwig/covdepGE>

Description A covariate-dependent approach to Gaussian graphical modeling as described in Dasgupta et al. (2022). Employs a novel weighted pseudo-likelihood approach to model the conditional dependence structure of data as a continuous function of an extraneous covariate. The main function, covdepGE::covdepGE(), estimates a graphical representation of the conditional dependence structure via a block mean-field variational approximation, while several auxiliary functions (inclusionCurve(), matViz(), and plot.covdepGE()) are included for visualizing the resulting estimates.

License GPL  $(>= 3)$ 

Encoding UTF-8

RoxygenNote 7.2.1

LinkingTo Rcpp, RcppArmadillo

Imports doParallel, foreach, ggplot2, glmnet, latex2exp, MASS, parallel, Rcpp, reshape2, stats

**Suggests** test that  $(>= 3.0.0)$ , covr, vdiffr

#### Config/testthat/edition 3

#### NeedsCompilation yes

Author Jacob Helwig [cre, aut], Sutanoy Dasgupta [aut], Peng Zhao [aut], Bani Mallick [aut], Debdeep Pati [aut]

Maintainer Jacob Helwig <jacob.a.helwig@tamu.edu>

Repository CRAN

Date/Publication 2022-08-24 08:22:38 UTC

### <span id="page-1-0"></span>R topics documented:

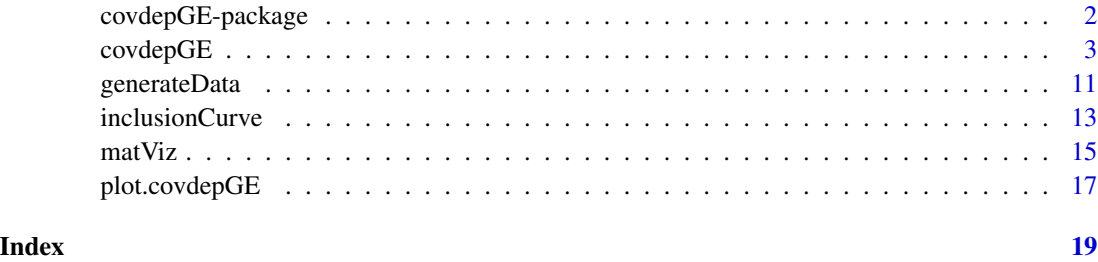

covdepGE-package *covdepGE: Covariate Dependent Graph Estimation*

#### **Description**

A covariate-dependent approach to Gaussian graphical modeling as described in Dasgupta et al. (2022). Employs a novel weighted pseudo-likelihood approach to model the conditional dependence structure of data as a continuous function of an extraneous covariate. The main function, covdepGE::covdepGE(), estimates a graphical representation of the conditional dependence structure via a block mean-field variational approximation, while several auxiliary functions (inclusion-Curve(), matViz(), and plot.covdepGE()) are included for visualizing the resulting estimates.

#### Details

The conditional dependence structure (CDS) of a data matrix with  $p$  variables can be modeled as an undirected graph with  $p$  vertices, where two variables are connected if, and only if, the two variables are dependent given the remaining variables in the data. Gaussian graphical modeling (GGM) seeks to capture the CDS of the data under the assumption that the data are normally distributed. This distributional assumption is convenient for inference, as the CDS is given by the sparsity structure of the precision matrix, where the precision matrix is defined as the inverse covariance matrix of the data.

There is extensive GGM literature and many R packages for GGM, however, all make the restrictive assumption that the precision matrix is homogeneous throughout the data, or that there exists a partition of homogeneous subgroups. covdepGE avoids this strong assumption by utilizing information sharing to model the CDS as varying continuously with an extraneous covariate. Intuitively, this implies that observations having similar extraneous covariate values will have similar precision matrices.

To facilitate information sharing while managing complexity, covdepGE uses an efficient variational approximation conducted under the novel weighted pseudo-likelihood framework proposed by (1). covdepGE further accelerates inference by employing parallelism and executing expensive iterative computations in C++. Additionally, covdepGE offers a principled, data-driven approach for hyperparameter specification that only requires the user to input data and extraneous covariates to perform inference. Finally, covdepGE offers several wrappers around ggplot2 for seamless visualization of resulting estimates, such as matViz, inclusionCurve, and the S3 method plot.covdepGE.

#### <span id="page-2-0"></span> $\alpha$ covde $pGE$  3

#### Author(s)

Maintainer: Jacob Helwig <jacob.a.helwig@tamu.edu>

Authors:

- Sutanoy Dasgupta <sutanoy@stat.tamu.edu>
- Peng Zhao <pzhao@stat.tamu.edu>
- Bani Mallick <bmallick@stat.tamu.edu>
- Debdeep Pati <debdeep@stat.tamu.edu>

#### References

(1) Sutanoy Dasgupta, Peng Zhao, Prasenjit Ghosh, Debdeep Pati, and Bani Mallick. An approximate Bayesian approach to covariate-dependent graphical modeling. pages 1–59, 2022.

#### See Also

Useful links:

- <https://github.com/JacobHelwig/covdepGE>
- Report bugs at <https://github.com/JacobHelwig/covdepGE/issues>

covdepGE *Covariate Dependent Graph Estimation*

#### Description

Model the conditional dependence structure of X as a function of Z as described in (1)

#### Usage

```
covdepGE(
  X,
  Z = NULL,hp_method = "hybrid",
  ssq = NULL,sbsq = NULL,pip = NULL,nssq = 5,
  nsbsq = 5,
  npip = 5,
  ssq_mult = 1.5,
  ssq\_lower = 1e-05,
  snr\_upper = 25,
  sbsq_lower = 1e-05,
  pip_lower = 1e-05,
  pip_upper = NULL,
```
#### 4 covdepGE

```
tau = NULL,norm = 2,center_X = TRUE,scale_Z = TRUE,alpha_to1 = 1e-05,
 max_iter_grid = 10,
 max\_iter = 100,
 edge_threshold = 0.5,
  sym_method = "mean",
 parallel = FALSE,
 num_workers = NULL,
 prog_bar = TRUE
\mathcal{L}
```
#### Arguments

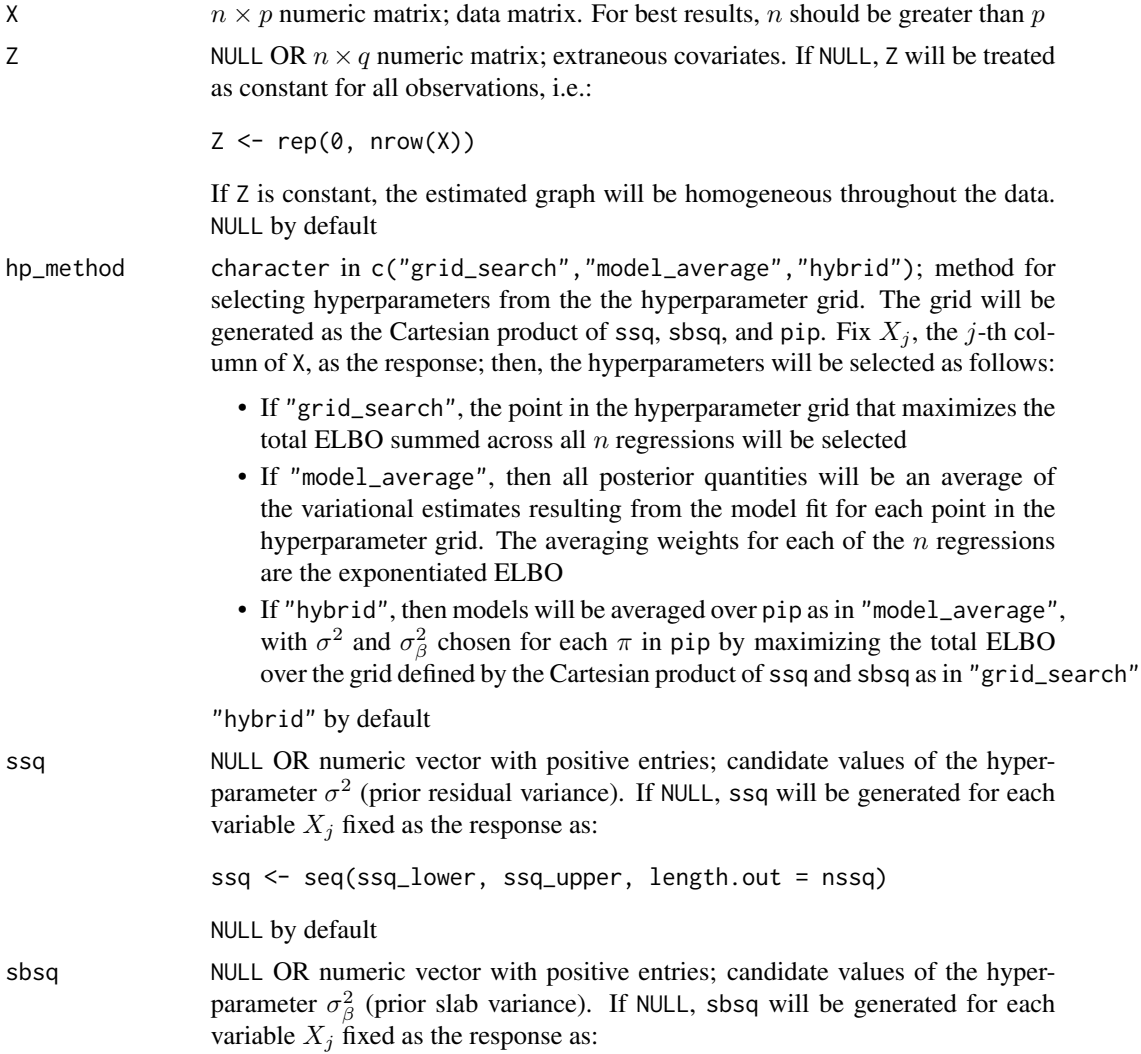

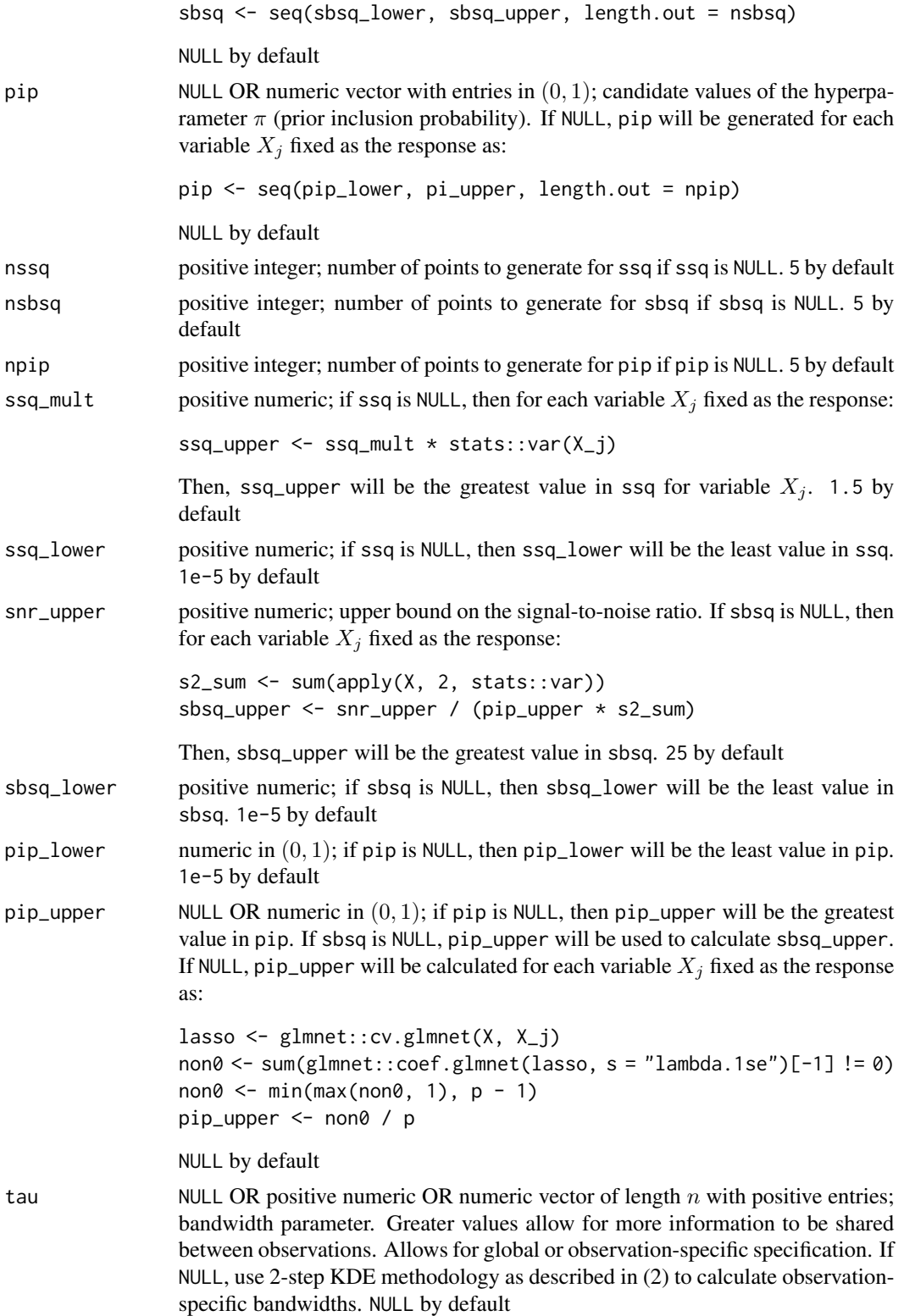

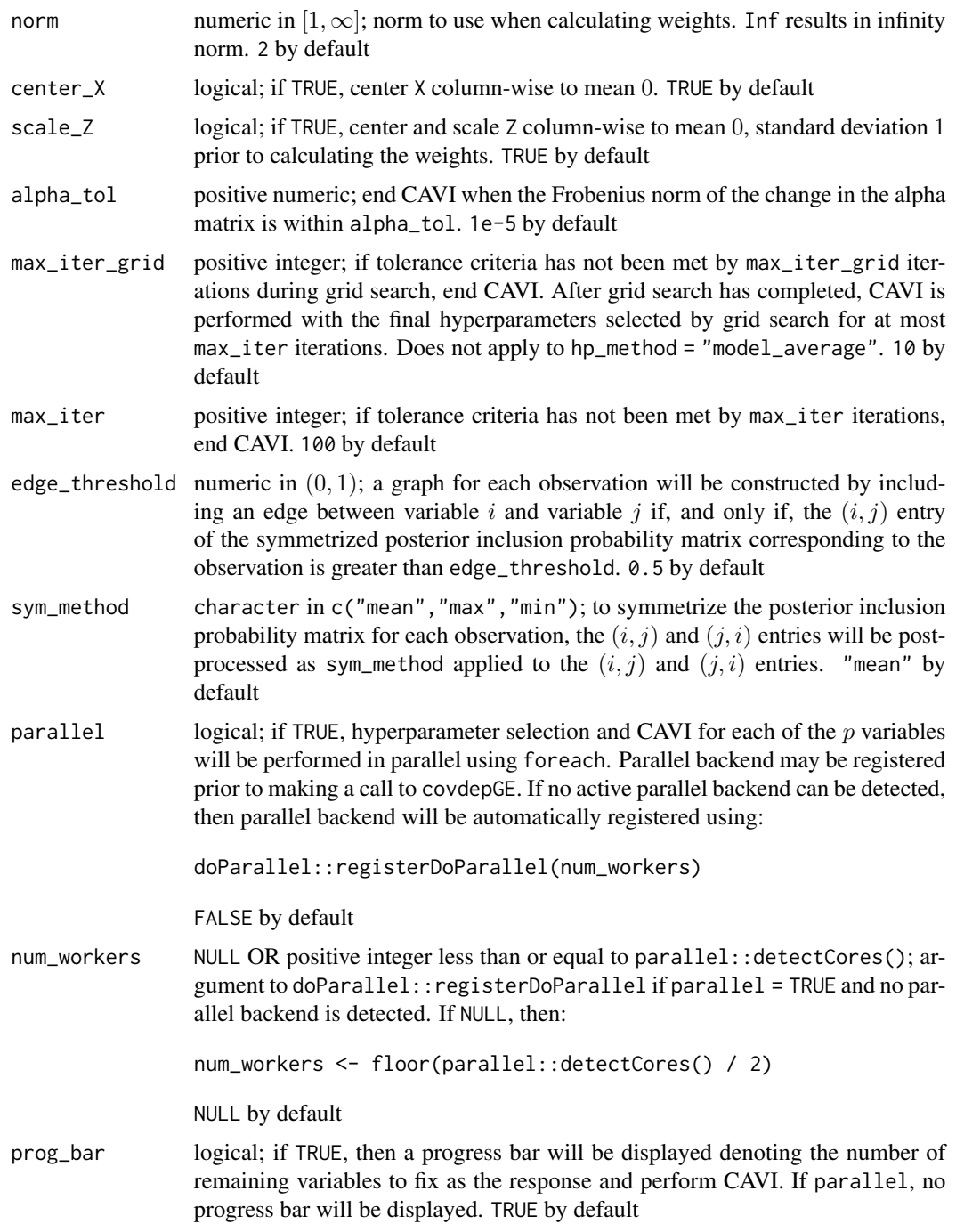

#### Value

Returns object of class covdepGE with the following values:

graphs list with the following values:

- graphs: list of *n* numeric matrices of dimension  $p \times p$ ; the *l*-th matrix is the adjacency matrix for the l-th observation
- unique\_graphs: list; the  $l$ -th element is a list containing the  $l$ -th unique graph and the indices of the observation(s) corresponding to this graph
- inclusion\_probs\_sym: list of n numeric matrices of dimension  $p \times p$ ; the l-th matrix is the symmetrized posterior inclusion probability matrix for the l-th observation
- inclusion\_probs\_asym: list of n numeric matrices of dimension  $p \times p$ ; the  $l$ -th matrix is the posterior inclusion probability matrix for the  $l$ -th observation prior to symmetrization

#### variational\_params

list with the following values:

- alpha: list of p numeric matrices of dimension  $n \times (p-1)$ ; the  $(i, j)$  entry of the  $k$ -th matrix is the variational approximation to the posterior inclusion probability of the  $j$ -th variable in a weighted regression with variable  $k$  fixed as the response, where the weights are taken with respect to observation i
- mu: list of p numeric matrices of dimension  $n \times (p-1)$ ; the  $(i, j)$  entry of the  $k$ -th matrix is the variational approximation to the posterior slab mean for the  $j$ -th variable in a weighted regression with variable  $k$  fixed as the response, where the weights are taken with respect to observation  $i$
- ssq\_var: list of p numeric matrices of dimension  $n \times (p-1)$ ; the  $(i, j)$ entry of the k-th matrix is the variational approximation to the posterior slab variance for the  $j$ -th variable in a weighted regression with variable k fixed as the response, where the weights are taken with respect to observation  $i$

#### hyperparameters

list of p lists; the j-th list has the following values for variable j fixed as the response:

- grid: matrix of candidate hyperparameter values, corresponding ELBO, and iterations to converge
- final: the final hyperparameters chosen by grid search and the ELBO and iterations to converge for these hyperparameters

#### model\_details list with the following values:

- elapsed: amount of time to fit the model
- n: number of observations
- p: number of variables
- ELBO: ELBO summed across all observations and variables. If hp\_method is "model\_average" or "hybrid", this ELBO is averaged across the hyperparameter grid using the model averaging weights for each variable
- num\_unique: number of unique graphs
- grid\_size: number of points in the hyperparameter grid
- args: list containing all passed arguments of length 1

weights list with the following values:

- weights:  $n \times n$  numeric matrix. The  $(i, j)$  entry is the similarity weight of the *i*-th observation with respect to the *j*-th observation using the *j*-th observation's bandwidth
- bandwidths: numeric vector of length  $n$ . The  $i$ -th entry is the bandwidth for the  $i$ -th observation

#### **Overview**

Suppose that X is a p-dimensional data matrix with n observations and that Z is a q-dimensional extraneous covariate, also with n observations, where the *l*-th observation in Z is associated with the *l*-th observation in X. Further suppose that the *l*-th row of X follows a *p*-dimensional Gaussian distribution with mean 0 and precision matrix  $\Omega(z_l)$ , where  $z_l$  is the *l*-th entry of Z and  $\Omega$  is a continuous function mapping from the space of extraneous covariates to the space of  $p \times p$  nonsingular matrices. Then, for the l-th observation, the  $(j, k)$  entry of  $\Omega(z_i)$  is non-zero if, and only if, variable j and variable k are dependent given the remaining variables in X.

Given data satisfying these assumptions, the covdepGE function employs the algorithm described in (1) to estimate a graphical representation of the structure of  $\Omega$  for each of the observations in X as a continuous function of Z. This graph contains an undirected edge between two variables  $X_j$ and  $X_k$  if, and only if,  $X_i$  and  $X_k$  are conditionally dependent given the remaining variables. Core components of this methodology are the weighted pseudo-likelihood framework in which inference is conducted via a block mean-field variational approximation.

#### Graph Estimation

Graphs are constructed using a pseudo-likelihood approach by fixing each of the columns  $X_i$  of X as the response and performing a spike-and-slab regression using the remaining variables  $X_k$ in X as predictors. To determine if an edge should be added between  $X_j$  and  $X_k$ , the posterior inclusion probability of  $X_k$  in a regression with  $X_j$  fixed as the response ( $PIP_j(X_k)$ ) and vice versa  $(PIP_k(X_j))$  are symmetrized according to sym\_method (e.g., by taking the mean of  $PIP_k(X_j)$  and  $PIP_j(X_k)$ ). If the symmetrized PIP is greater than edge\_threshold, an edge will be included between  $X_i$  and  $X_k$ .

To model  $\Omega$  as a function of Z, n weighted spike-and-slab regressions are performed for each variable  $X_i$  fixed as the response. The similarity weights for the l-th regression are taken with respect to observation l such that observations having similar values of Z to  $z_l$  will have larger weights. These similarity weights in conjunction with the pseudo-likelihood framework comprise the weighted pseudo-likelihood approach introduced by (1). Note that model performance is best when  $n > p$ .

#### Variational Inference

Spike-and-slab posterior quantities are estimated using a block mean-field variational approximation. Coordinate Ascent Variational Inference (CAVI) is performed for each of the weighted regressions to select the variational parameters that maximize the ELBO. The parameters for each of the regression coefficients are the mean and variance of the slab ( $\mu$  and  $\sigma_{var}^2$ , respectively) and the probability that the coefficient is non-zero ( $\alpha$ ).  $\mu$  and  $\alpha$  for all coefficients are initialized as 0 and 0.2, respectively.

CAVI for the n regressions is performed simultaneously for variable  $X_j$  fixed as the response. With each of the *n* sets of  $\alpha$  as the rows of an  $n \times (p-1)$  matrix, the CAVI for variable  $X_j$  is ended for

#### covdepGE 99 and 200 million control of the control of the control of the control of the control of the control of the control of the control of the control of the control of the control of the control of the control of the

all n regressions when the Frobenius norm of the change in the  $\alpha$  matrix is less than alpha\_tol or after max\_iter iterations of CAVI have been performed.

Note that since the regressions performed for variable  $X_j$  and  $X_k$  fixed as the response are independent of each other, they may be performed in parallel by setting parallel = TRUE. Registering parallel backend with greater than  $p$  workers offers no benefit, since each worker takes on one variable to fix as the response and perform the  $n$  regressions.

#### Hyperparameter specification

Each regression requires the specification of 3 hyperparameters:  $\pi$  (the prior probability of inclusion),  $\sigma^2$  (the prior residual variance), and  $\sigma_\beta^2$  (the prior variance of the slab). covdepGE offers 3 methods for hyperparameter specification via the hp\_method argument: grid\_search, model\_average, and hybrid. Empirically, grid search offers the best sensitivity and model\_average offers the best specificity, while hybrid sits between the other two methods in both metrics.

The hyperparameter candidate grid is generated by taking the Cartesian product between ssq, sbsq, and pip (candidate values for  $\sigma^2$ ,  $\sigma_\beta^2$ , and  $\pi$ , respectively). Each of the methods gives an approach for selecting points from this grid.

In grid\_search, the point from the grid that produces the model that has the greatest total ELBO is selected, where the total ELBO is calculated by summing the ELBO for each of the  $n$  regressions for a variable  $X_i$  fixed as the response. Thus, all observations use the same set of hyperparameters for the regression on  $X_j$ .

Instead of selecting only one model as in grid\_search, models are averaged over in model\_average. With  $X_j$  fixed as the response, the unnormalized weights for each grid point used to perform this averaging is calculated by exponentiating the ELBO for each of the  $n$  regressions. Note that since the ELBO for a given grid point will vary across the n regressions due to differing similarity weights, each of the  $n$  sets of averaging weights will be unique.

Finally, hybrid combines grid\_search and model\_average. Fixing  $X_j$  as the response, for each  $\pi$  candidate in pip, the point in the grid defined by the Cartesian product of ssq and sbsq is selected by maximizing the total ELBO summed across the  $n$  regressions. The resulting models for each of the  $\pi$  candidates are then averaged using the exponentiated ELBO for each of the *n* regressions as the unnormalized averaging weights.

Note that in the search step of grid\_search and hybrid, CAVI for each of the grid points is performed for at most max\_iter\_grid iterations. A second CAVI is then performed for max\_iter iterations using the hyperparameters that maximized the total ELBO in the first step. Setting max\_iter\_grid to be less than max\_iter (as is the default) will result in a more efficient search.

#### Candidate grid generation

The candidate grids (ssq, sbsq, and pip) may be passed as arguments, however, by default, these grids are generated automatically. Each of the grids are spaced uniformly between an upper end point and a lower end point. The number of points in each grid is 5 by default. Grids include end points, and the number of points in each grid is controlled by the arguments nssq, nsbsq, and npip. The lower endpoints (ssq\_lower, sbsq\_lower, and pip\_lower) are all 1e-5 by default. The upper endpoints are calculated dependent on the variable  $X_i$  fixed as the response.

ssq\_upper is simply the variance of  $X_j$  times ssq\_mult. By default, ssq\_mult is 1.5.

pip\_upper is calculated by regressing the remaining variables on  $X_j$  using LASSO. The shrinkage hyperparameter for LASSO is chosen to be lambda.1se. The number of non-zero coefficients estimated by LASSO is then divided by  $p - 1$  to calculate pip\_upper. Note that if the LASSO estimate to the number of non-zero coefficients is 0 or  $p - 1$ , this estimate is changed to 1 or  $p - 2$ (respectively) to ensure that pip\_upper is greater than 0 and less than 1.

Finally, an upper bound is induced on  $\sigma_{\beta}^2$  by deriving a rough upper bound for the signal-to-noise ratio that depends on  $\sigma_{\beta}^2$ . Let  $\Sigma s_j^2$  be the sum of the sample variances of the columns of the predictors  $X'$ . Under the simplifying assumptions that the expected values of  $X'$  and the spike-and-slab regression coefficients  $\beta$  are 0 and that  $X'$  and  $\beta$  are independent, the variance of the dot product of X' with  $\beta$  is  $\pi \cdot \sigma^2 \cdot \sigma_{\beta}^2 \cdot \Sigma s_j^2$ . Thus, the signal-to-noise ratio under these assumptions is given by  $\pi \cdot \sigma_\beta^2 \cdot \Sigma s_j^2$ . Replacing  $\pi$  with pip\_upper and  $\sigma_\beta^2$  with sbsq\_upper gives an upper bound on the signal-to-noise ratio. Setting this bound equal to snr\_upper gives an expression for sbsq\_upper.

#### Similarity Weights

The similarity weight for observation k with respect to observation l is  $\phi_{\tau_l}(||z_l - z_k||)$ . Here,  $|| \cdot ||$ denotes the norm specified by the norm argument,  $z_l$  and  $z_k$  are the values of Z for the l-th and k-th observations,  $\phi_{\tau_l}$  is the univariate Gaussian density with standard deviation  $\tau_l$ , and  $\tau_l$  is the bandwidth for the l-th observation.

tau may be passed as an argument, however, by default, it is estimated using the methodology given in (2). (2) describes a two-step approach for density estimation, where in the first step, an initial estimate is calculated using Silverman's rule of thumb for initializing bandwidth values, and in the second step, the density is refined by updating the bandwidth values. This methodology is used here to estimate the density of Z, and the updated bandwidths from the second step are used for tau.

#### References

(1) Sutanoy Dasgupta, Peng Zhao, Prasenjit Ghosh, Debdeep Pati, and Bani Mallick. An approximate Bayesian approach to covariate-dependent graphical modeling. pages 1–59, 2022.

(2) Sutanoy Dasgupta, Debdeep Pati, and Anuj Srivastava. A Two-Step Geometric Framework For Density Modeling. *Statistica Sinica*, 30(4):2155–2177, 2020.

#### Examples

library(ggplot2)

```
# get the data
set.seed(12)
data <- generateData()
X \leftarrow data $XZ <- data$Z
interval <- data$interval
prec <- data$true_precision
# get overall and within interval sample sizes
n \leq -nrow(X)n1 \leq -sum(interval == 1)n2 \leq -sum(interval == 2)n3 \leq -sum(interval == 3)
```
# visualize the distribution of the extraneous covariate

```
ggplot(data, frame(Z = Z, interval = as, factor(interval))) +geom_histogram(aes(Z, fill = interval), color = "black", bins = n %/% 5)
# visualize the true precision matrices in each of the intervals
# interval 1
matViz(prec[[1]], incl_val = TRUE) +ggtitle(paste0("True precision matrix, interval 1, observations 1,...,", n1))
# interval 2 (varies continuously with Z)
cat("\nInterval 2, observations ", n1 + 1, ",...,", n1 + n2, sep = "")
int2_mats <- prec[interval == 2]
int2_inds <- c(5, n2 %/% 2, n2 - 5)
lapply(int2_inds, function(j) matViz(int2_mats[[j]], incl_val = TRUE) +
        ggtitle(paste("True precision matrix, interval 2, observation", j + n1)))
# interval 3
matViz(prec[[length(prec)]], incl_val = TRUE) +
 ggtitle(paste0("True precision matrix, interval 3, observations ",
                 n1 + n2 + 1, ",...,", n1 + n2 + n3)# fit the model and visualize the estimated graphs
(out \le covdepGE(X, Z, nssq = 2, nsbsq = 2, npip = 2))
plot(out)
# visualize the posterior inclusion probabilities for variables (1, 3) and (1, 2)
inclusionCurve(out, 1, 2)
inclusionCurve(out, 1, 3)
```
generateData *Generate Covariate-Dependent Data*

#### **Description**

Generate a 1-dimensional extraneous covariate and p-dimensional Gaussian data with a precision matrix that varies as a continuous function of the extraneous covariate. This data is distributed similar to that used in the simulation study from (1)

#### Usage

generateData( $p = 5$ ,  $n1 = 60$ ,  $n2 = 60$ ,  $n3 = 60$ ,  $Z = NULL$ , true\_precision = NULL)

#### Arguments

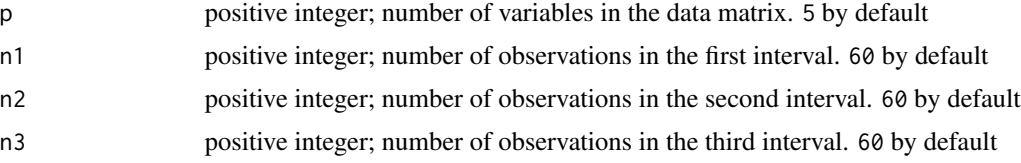

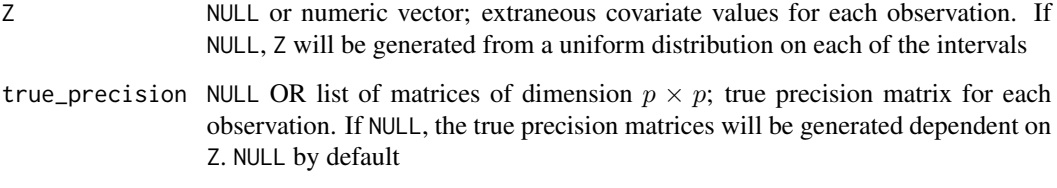

#### Value

Returns list with the following values:

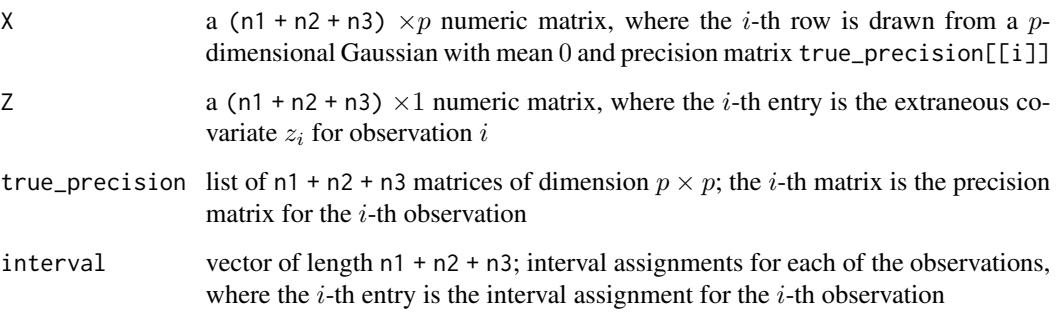

#### Extraneous Covariate

If  $Z = \text{NULL}$ , then the generation of  $Z$  is as follows:

The first n1 observations have  $z_i$  from from a uniform distribution on the interval  $(-3, -1)$  (the first interval).

Observations n1 + 1 to n1 + n2 have  $z_i$  from from a uniform distribution on the interval  $(-1, 1)$  (the second interval).

Observations n1 + n2 + 1 to n1 + n2 + n3 have  $z_i$  from a uniform distribution on the interval  $(1,3)$ (the third interval).

#### Precision Matrices

If true\_precision = NULL, then the generation of the true precision matrices is as follows:

All precision matrices have 2 on the diagonal and 1 in the  $(2,3)/(3,2)$  positions.

Observations in the first interval have a 1 in the  $(1, 2)/(1, 2)$  positions, while observations in the third interval have a 1 in the  $(1, 3)/(3, 1)$  positions.

Observations in the second interval have 2 entries that vary as a linear function of their extraneous covariate. Let  $\beta = 1/2$ . Then, the  $(1, 2)/(2, 1)$  positions for the *i*-th observation in the second interval are  $\beta \cdot (1 - z_i)$ , while the  $(1, 3)/(3, 1)$  entries are  $\beta \cdot (1 + z_i)$ .

Thus, as  $z_i$  approaches  $-1$  from the right, the associated precision matrix becomes more similar to the matrix for observations in the first interval. Similarly, as  $z_i$  approaches 1 from the left, the matrix becomes more similar to the matrix for observations in the third interval.

#### <span id="page-12-0"></span>inclusionCurve 13

#### Examples

```
library(ggplot2)
```

```
# get the data
set.seed(12)
data <- generateData()
X \leftarrow data $XZ \leftarrow data$Zinterval <- data$interval
prec <- data$true_precision
# get overall and within interval sample sizes
n \leq -nrow(X)n1 \leq -\text{sum}(\text{interval} == 1)n2 \leq -\text{sum}(\text{interval} == 2)n3 \le - \text{sum}(\text{interval} == 3)# visualize the distribution of the extraneous covariate
ggplot(data.fname(Z = Z, interval = as.factor(interval))) +geom_histogram(aes(Z, fill = interval), color = "black", bins = n %/% 5)
# visualize the true precision matrices in each of the intervals
# interval 1
matViz(prec[[1]], incl_val = TRUE) +ggtitle(paste0("True precision matrix, interval 1, observations 1,...,", n1))
# interval 2 (varies continuously with Z)
cat("\nInterval 2, observations ", n1 + 1, ",...,", n1 + n2, sep = "")
int2_mats <- prec[interval == 2]
int2_inds <- c(5, n2 %/% 2, n2 - 5)
lapply(int2_inds, function(j) matViz(int2_mats[[j]], incl_val = TRUE) +
         ggtitle(paste("True precision matrix, interval 2, observation", j + n1)))
# interval 3
matViz(prec[[length(prec)]], incl_val = TRUE) +
  ggtitle(paste0("True precision matrix, interval 3, observations ",
                 n1 + n2 + 1, ",...,", n1 + n2 + n3)# fit the model and visualize the estimated graphs
(out \leq covdepGE(X, Z, nssq = 2, nsbsq = 2, npip = 2))
plot(out)
# visualize the posterior inclusion probabilities for variables (1, 3) and (1, 2)
inclusionCurve(out, 1, 2)
inclusionCurve(out, 1, 3)
```
#### Description

Plot the posterior inclusion probability of an edge between two variables as a function of observation index

#### Usage

```
inclusionCurve(
 out,
  col_idx1,
  col_idx2,
 line_type = "solid",
 line\_size = 0.5,
  line_color = "black",
 point_shape = 21,
 point_size = 1.5,
 point_color = "#500000",
 point_fill = "white"
)
```
#### Arguments

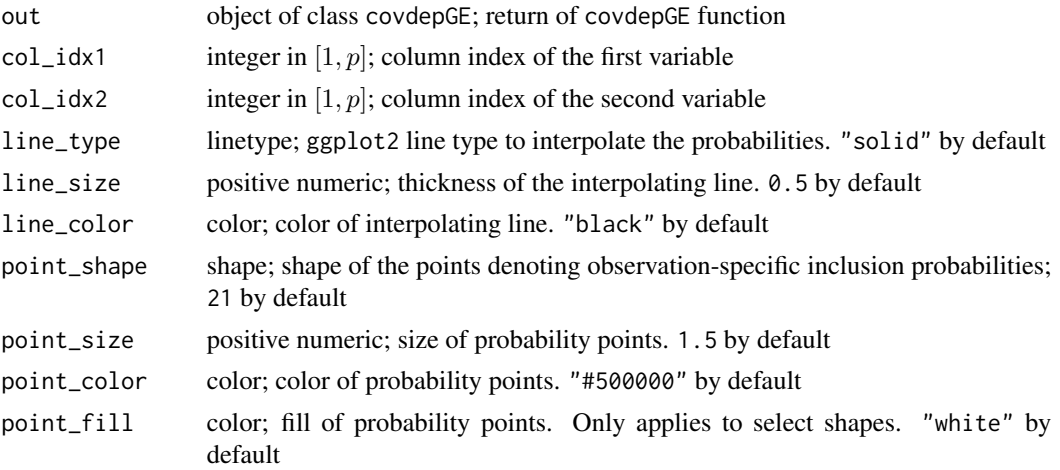

#### Value

Returns ggplot2 visualization of inclusion probability curve

#### Examples

library(ggplot2)

```
# get the data
set.seed(12)
data <- generateData()
X <- data$X
Z <- data$Z
```
#### <span id="page-14-0"></span>matViz 2008 and 2009 and 2009 and 2009 and 2009 and 2009 and 2009 and 2009 and 2009 and 2009 and 2009 and 2009  $\pm 15$

```
interval <- data$interval
prec <- data$true_precision
# get overall and within interval sample sizes
n \leq -nrow(X)n1 \leq -sum(interval == 1)n2 \leq sum(interval == 2)n3 \leq sum(interval == 3)# visualize the distribution of the extraneous covariate
ggplot(data.fname(Z = Z, interval = as.factor(interval))) +geom_histogram(aes(Z, fill = interval), color = "black", bins = n %/% 5)
# visualize the true precision matrices in each of the intervals
# interval 1
matViz(prec[[1]], incl_val = TRUE) +
  ggtitle(paste0("True precision matrix, interval 1, observations 1,...,", n1))
# interval 2 (varies continuously with Z)
cat("\nInterval 2, observations ", n1 + 1, ",...,", n1 + n2, sep = "")
int2_mats <- prec[interval == 2]
int2_inds <- c(5, n2 %/% 2, n2 - 5)
lapply(int2_inds, function(j) matViz(int2_mats[[j]], incl_val = TRUE) +
         ggtitle(paste("True precision matrix, interval 2, observation", j + n1)))
# interval 3
matViz(prec[[length(prec)]], incl_val = TRUE) +
  ggtitle(paste0("True precision matrix, interval 3, observations ",
                 n1 + n2 + 1, ",...," n1 + n2 + n3)# fit the model and visualize the estimated graphs
(out \leq covdepGE(X, Z, nssq = 2, nsbsq = 2, npip = 2))
plot(out)
# visualize the posterior inclusion probabilities for variables (1, 3) and (1, 2)
inclusionCurve(out, 1, 2)
inclusionCurve(out, 1, 3)
```

```
matViz Visualize a matrix
```
#### **Description**

Create a visualization of a matrix

#### Usage

matViz( x,

```
color1 = "white",color2 = "#500000",
  grid_color = "black",
  incl_val = FALSE,
  prec = 2,
  font_size = 3,
  font_color1 = "black",
  font_color2 = "white",
  font_{\text{thres}} = \text{mean}(x)\mathcal{L}
```
#### Arguments

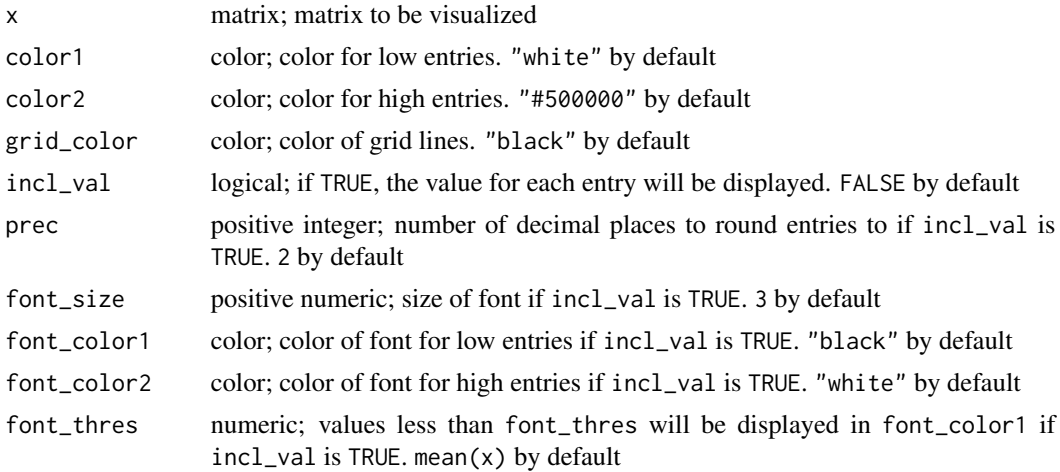

#### Value

Returns ggplot2 visualization of matrix

#### Examples

```
library(ggplot2)
```

```
# get the data
set.seed(12)
data <- generateData()
X <- data$X
Z <- data$Z
interval <- data$interval
prec <- data$true_precision
# get overall and within interval sample sizes
n \leq -nrow(X)n1 \leq -sum(interval == 1)n2 \leq -\text{sum}(\text{interval} == 2)
```

```
n3 \leq -\text{sum}(\text{interval} == 3)
```

```
# visualize the distribution of the extraneous covariate
ggplot(data.frame(Z = Z, interval = as.factor(interval))) +geom_histogram(aes(Z, fill = interval), color = "black", bins = n %/% 5)
# visualize the true precision matrices in each of the intervals
# interval 1
matViz(prec[[1]], incl_val = TRUE) +
 ggtitle(paste0("True precision matrix, interval 1, observations 1,...,", n1))
# interval 2 (varies continuously with Z)
cat("\nInterval 2, observations ", n1 + 1, ",...,", n1 + n2, sep = "")
int2_mats <- prec[interval == 2]
int2_{1}^{3} \leq c(5, n2 \frac{8}{8}, 2, n2 - 5)lapply(int2_inds, function(j) matViz(int2_mats[[j]], incl_val = TRUE) +
         ggtitle(paste("True precision matrix, interval 2, observation", j + n1)))
# interval 3
matViz(prec[[length(prec)]], incl_val = TRUE) +
 ggtitle(paste0("True precision matrix, interval 3, observations ",
                 n1 + n2 + 1, ",...," n1 + n2 + n3)# fit the model and visualize the estimated graphs
(out \leq covdepGE(X, Z, nssq = 2, nsbsq = 2, npip = 2))
plot(out)
# visualize the posterior inclusion probabilities for variables (1, 3) and (1, 2)
inclusionCurve(out, 1, 2)
inclusionCurve(out, 1, 3)
```

```
plot.covdepGE Plot the Graphs Estimated by covdepGE
```
#### Description

Create a list of the unique graphs estimated by covdepGE

#### Usage

```
## S3 method for class 'covdepGE'
plot(x, graph\_colors = NULL, title\_sum = TRUE, ...)
```
#### Arguments

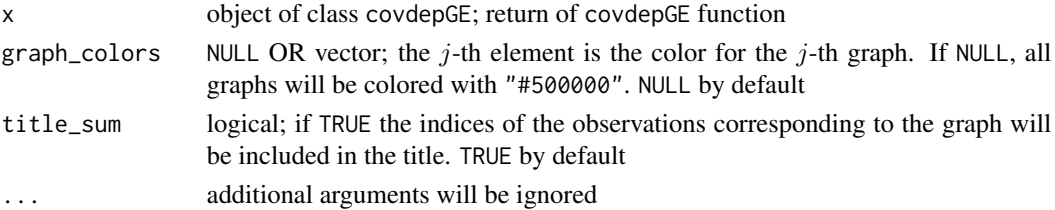

#### Value

Returns list of ggplot2 visualizations of unique graphs estimated by covdepGE

#### Examples

```
library(ggplot2)
# get the data
set.seed(12)
data <- generateData()
X \leftarrow data $XZ <- data$Z
interval <- data$interval
prec <- data$true_precision
# get overall and within interval sample sizes
n \leq -nrow(X)n1 \leq -\text{sum}(\text{interval} == 1)n2 \leq -\text{sum}(\text{interval} == 2)n3 \le - \text{sum}(\text{interval} == 3)# visualize the distribution of the extraneous covariate
ggplot(data.fname(Z = Z, interval = as.factor(interval))) +geom_histogram(aes(Z, fill = interval), color = "black", bins = n %/% 5)
# visualize the true precision matrices in each of the intervals
# interval 1
matViz(prec[[1]], incl_val = TRUE) +
  ggtitle(paste0("True precision matrix, interval 1, observations 1,...,", n1))
# interval 2 (varies continuously with Z)
cat("\nInterval 2, observations ", n1 + 1, ",...,", n1 + n2, sep = "")
int2_mats <- prec[interval == 2]
int2_inds <- c(5, n2 %/% 2, n2 - 5)
lapply(int2_inds, function(j) matViz(int2_mats[[j]], incl_val = TRUE) +
         ggtitle(paste("True precision matrix, interval 2, observation", j + n1)))
# interval 3
matViz(prec[[length(prec)]], incl_val = TRUE) +
  ggtitle(paste0("True precision matrix, interval 3, observations ",
                  n1 + n2 + 1, ", ...,", n1 + n2 + n3)# fit the model and visualize the estimated graphs
(out \leq covdepGE(X, Z, nssq = 2, nsbsq = 2, npip = 2))
plot(out)
# visualize the posterior inclusion probabilities for variables (1, 3) and (1, 2)
inclusionCurve(out, 1, 2)
inclusionCurve(out, 1, 3)
```
# <span id="page-18-0"></span>Index

\_PACKAGE *(*covdepGE-package*)*, [2](#page-1-0)

covdepGE, [3](#page-2-0) covdepGE-method *(*covdepGE*)*, [3](#page-2-0) covdepGE-package, [2](#page-1-0)

generateData, [11](#page-10-0)

inclusionCurve, [13](#page-12-0)

matViz, [15](#page-14-0)

plot.covdepGE, [17](#page-16-0)